# **The Secrets of Concurrency**

# **Dr Heinz M. Kabutz heinz@javaspecialists.eu**

© 2007-2010 Heinz Kabutz – All Rights Reserved

Javaspecialists.eu

### **Background**

### **Heinz Kabutz**

- **Living down the road in Χοραφάκια**
- **PhD Computer Science from University of Cape Town**
	- **Analytical Performance Evaluation of Distributed Systems using SDL and Stochastic Petri Nets**
- **The Java Specialists' Newsletter**
	- **50 000 readers in 120 countries**
	- **http://www.javaspecialists.eu**
- **Java Champion**
- **Actively code Java**
- **Teach Java to companies**

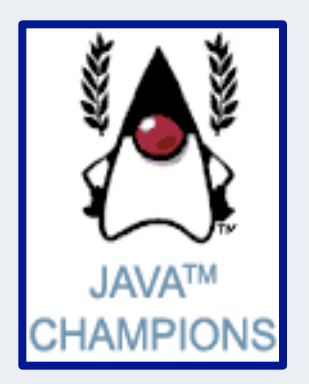

# Why Crete?

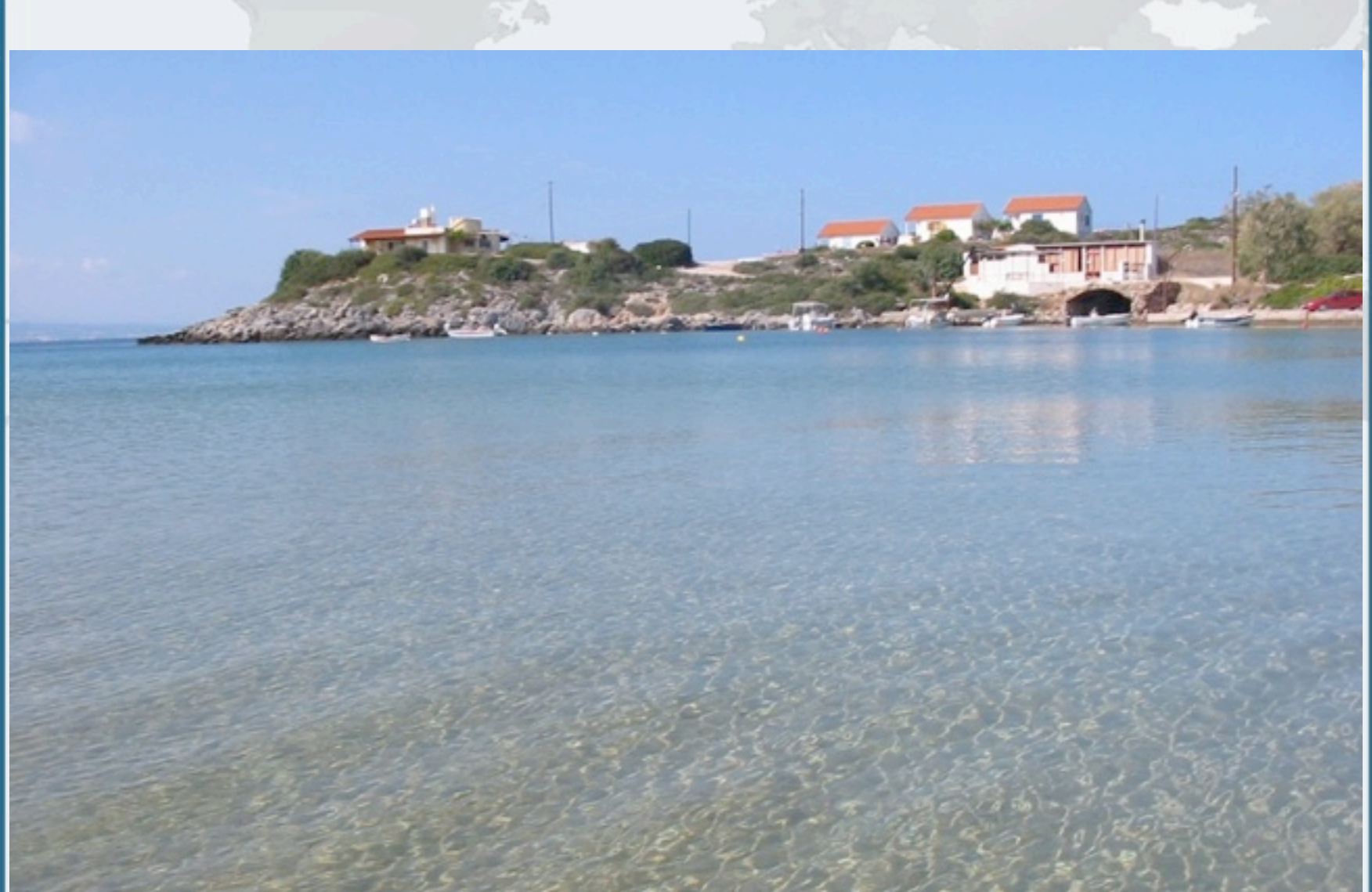

- **Writing correct concurrent code can be a real challenge; only** *perfect* **is good enough**
- **You need to synchronize in the precisely correct places**
	- **– Too much synchronization and you risk deadlock and contention**
	- **– Too little synchronization and you risk seeing early writes, corrupt data, race conditions and stale local copies of fields**
- **In this section, we will look at ten laws that will make it easier for you to write correct thread-safe code.**

- **The ten laws that will help you write thread-safe code**
	- **– Law 1: The Law of the Sabotaged Doorbell**
	- **– Law 2: The Law of the Xerox Copier**
	- **– Law 3: The Law of the Overstocked Haberdashery**
	- **– Law 4: The Law of the Blind Spot**
	- **– Law 5: The Law of the Leaked Memo**
	- **– Law 6: The Law of the Corrupt Politician**
	- **– Law 7: The Law of the Micromanager**
	- **– Law 8: The Law of Cretan Driving**
	- **– Law 9: The Law of Sudden Riches**
	- **– Law 10: The Law of the Uneaten Lutefisk**

# **1. The Law of the Sabotaged Doorbell**

Instead of arbitrarily suppressing interruptions, manage them better.

**\* Removing the batteries from your doorbell to avoid hawkers also shuts out people that you want to have as visitors**

## Law 1: The Law of the Sabotaged Doorbell

### **Have you ever seen code like this?**

```
try {
   Thread.sleep(1000);
} catch(InterruptedException ex) {
   // this won't happen here
}
```
### **We will answer the following questions:**

- **– What does InterruptedException mean?**
- **– How should we handle it?**

## Shutting Down Threads

- **Shutdown threads when they are inactive**
	- **– In WAITING or TIMED\_WAITING states:**
		- Thread.sleep()
		- BlockingQueue.get()
		- Semaphore.acquire()
		- $\bullet$  wait()
		- join()

#### **Law 1: The Law of the Sabotaged Doorbell**

### Thread "interrupted" Status

### **You can interrupt a thread with:**

- someThread.interrupt();
- **– Sets the "interrupted" status to** true
- **– What else?**
	- **• If thread is in state WAITING or TIMED\_WAITING, the thread immediately returns by throwing InterruptedException and sets "interrupted" status back to** false
	- **• Else, the thread does nothing else. In this case,**  someThread.isInterrupted() **will return** true

#### **Law 1: The Law of the Sabotaged Doorbell**

## How to Handle InterruptedException?

- **Option 1: Simply re-throw InterruptedException**
	- **– Approach used by java.util.concurrent**
	- **– Not always possible if we are overriding a method**

### **Option 2: Catch it and return**

- **– Our current "interrupted" state should be set to true**
- **– Add a boolean volatile "running" field as backup mechanism**

```
while (running) {
   // do something
   try {
     TimeUnit.SECONDS.sleep(1);
   } catch (InterruptedException e) {
     Thread.currentThread().interrupt();
     break;
 }
}
```
#### **Law 1: The Law of the Sabotaged Doorbell**

# 2. The Law of the Xerox Copier

Protect yourself by making copies of objects

**\* Never give your originals to anyone, even a bank!**

# "Safe as a Bank"

- **Our home loan application was lying on the desk the day this bank was trashed by rioters**
- *Fortunately, we had only given them copies of our important documents!*

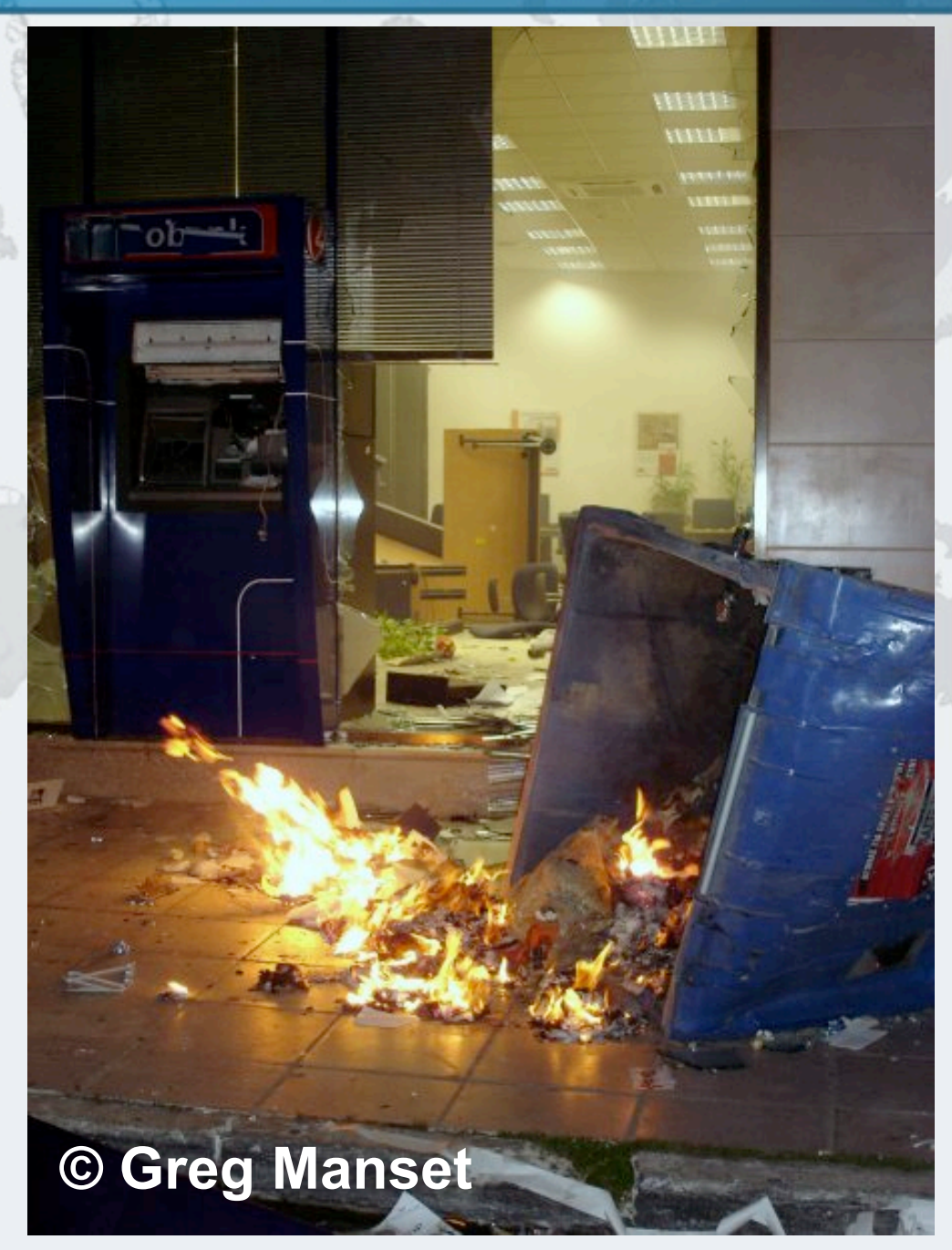

#### **Law 2: The Law of the Xerox Copier**

### Law 2: The Law of the Xerox Copier

- **Immutable objects are always thread safe**
	- **– No stale values, race conditions or early writes**
- **For concurrency,** *immutable* **means [Goetz'06]**
	- **– State cannot be modified after construction**
	- **– All the fields are final**
	- **– 'this' reference does not escape during construction**

#### **Law 2: The Law of the Xerox Copier**

### How do we use an Immutable Object?

- **Whenever we want to change it, make a copy**
	- **– e.g. String '+' operator produces a new String**
	- **Additional GC expense, but concurrency is easier**

### Basic Thread-Safe ArrayList

**public class** ImmutableArrayList<E> **implements** Iterable<E> { **private final** Object[] elements;

```
 public ImmutableArrayList() {
     this.elements = new Object[0];
 }
```

```
 private ImmutableArrayList(Object[] elements) {
   this.elements = elements;
 }
```

```
 public int size() { return elements.length; }
```

```
 public ImmutableArrayList<E> add(E o) {
     Object[] new_elements = new Object[elements.length + 1];
     System.arraycopy(elements, 0, 
                       new_elements, 0, elements.length);
    new<sup>e</sup> lements [new_elements.length - 1] = 0;
     return new ImmutableArrayList<E>(new_elements);
 }
```
#### **Law 2: The Law of the Xerox Copier**

### Thread-Safe Iterator

```
 public Iterator<E> iterator() {
   return new Iterator<E>() {
    int pos = 0;
```

```
 public boolean hasNext() {
   return pos < elements.length;
 }
```

```
 public E next() {
        return (E) elements[pos++];
}
```

```
 public void remove() {
         throw new UnsupportedOperationException();
Black Street
     };
```
#### **Law 2: The Law of the Xerox Copier**

}

}

### Using ImmutableArrayList

#### **We use this in a more functional approach:**

```
ImmutableArrayList<String> ial =
  new ImmutableArrayList<String>();
ial = ial.add("Heinz").add("Max").add("Kabutz");
for (Object o : ial) {
  System.out.println("o = " + o);
}
```
# 3. The Law of the Overstocked Haberdashery

Having too many threads is bad for your application. Performance will degrade and debugging will become difficult.

### **\* Haberdashery: A shop selling sewing wares, e.g. threads and needles.**

- **Story: Client-side library running on server**
- **We will answer the following questions:**
	- **– How many threads can you create?**
	- **– What is the limiting factor?**
	- **– How can we create more threads?**

# **Quick Demo**

# **How many** *inactive* **threads can we create, before running out of memory?**

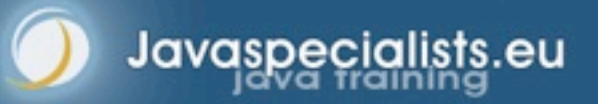

```
import java.util.concurrent.atomic.AtomicInteger;
public class ThreadCreationTest {
   public static void main(String[ ] args) {
     final AtomicInteger threads_created = 
       new AtomicInteger(0);
    while (true) {
      new Thread() { { start(); } 
         public void run() {
           System.out.println("threads created: " +
             threads_created.incrementAndGet());
           synchronized (this) {
             try { wait(); } 
             catch (InterruptedException e) {
               Thread.currentThread().interrupt();
 }
 }
 }
       };
 } 
   } 
}
```
### JRE Dies with Internal Error

Exception in thread "main" java.lang.OutOfMemoryError: unable to create new native thread at java.lang.Thread.start0(Native Method)

- at java.lang.Thread.start(Thread.java:597)
- at ThreadCreationTest\$1.<init>(ThreadCreationTest:8)
- at ThreadCreationTest.main(ThreadCreationTest.java:7)

# An unexpected error has been detected by Java Runtime Environment:

# Internal Error (455843455054494F4E530E4350500134) # # Java VM: Java HotSpot(TM) Client VM (1.6.0\_01-b06) # An error report file with more information is saved as hs\_err\_pid22142.log

#

Aborted (core dumped)

#### **Law 3: The Law of the Overstocked Haberdashery**

#

#

### How to Create More Threads?

- **We created about 9000 threads**
- **Reduce stack size**
	- **– java -Xss48k ThreadCreationTest**
		- **• 32284 threads**
		- **• Had to kill with -9**
	- **– My first computer had 48k total memory**
		- **• Imagine 32000 ZX Spectrums connected as one computer!**
	- **– Can cause other problems with debugging**

### Causing Thread Dumps

- **The jstack tool dumps threads of process**
	- **– Similar to CTRL+Break (Windows) or CTRL+\ (Unix)**
	- **For thread dump JSP page**
		- **– http://javaspecialists.eu/archive/Issue132.html**
		- **– Sorted threads allow you to diff between calls**

## How Many Threads is Healthy?

- **Additional threads should improve performance**
- **Not too many active threads** 
	- **– ± 4 active per core**
	- **Inactive threads**
		- **– Number is architecture specific**
		- **– But 9000 per core is way too much**
			- **• Consume memory**
			- **• Can cause sudden death of the JVM**
			- **• What if a few hundred threads become active suddenly?**

## Traffic Calming

- **Thread pooling good way to control number**
- **Use new ExecutorService**
	- **– Fixed Thread Pool**

### **For small tasks, thread pools can be faster**

- **– Not main consideration**
- **See http://www.javaspecialists.eu/archive/Issue149.html**

# **4. The Law of the Blind Spot**

It is not always possible to see what other threads (cars) are doing with shared data (road)

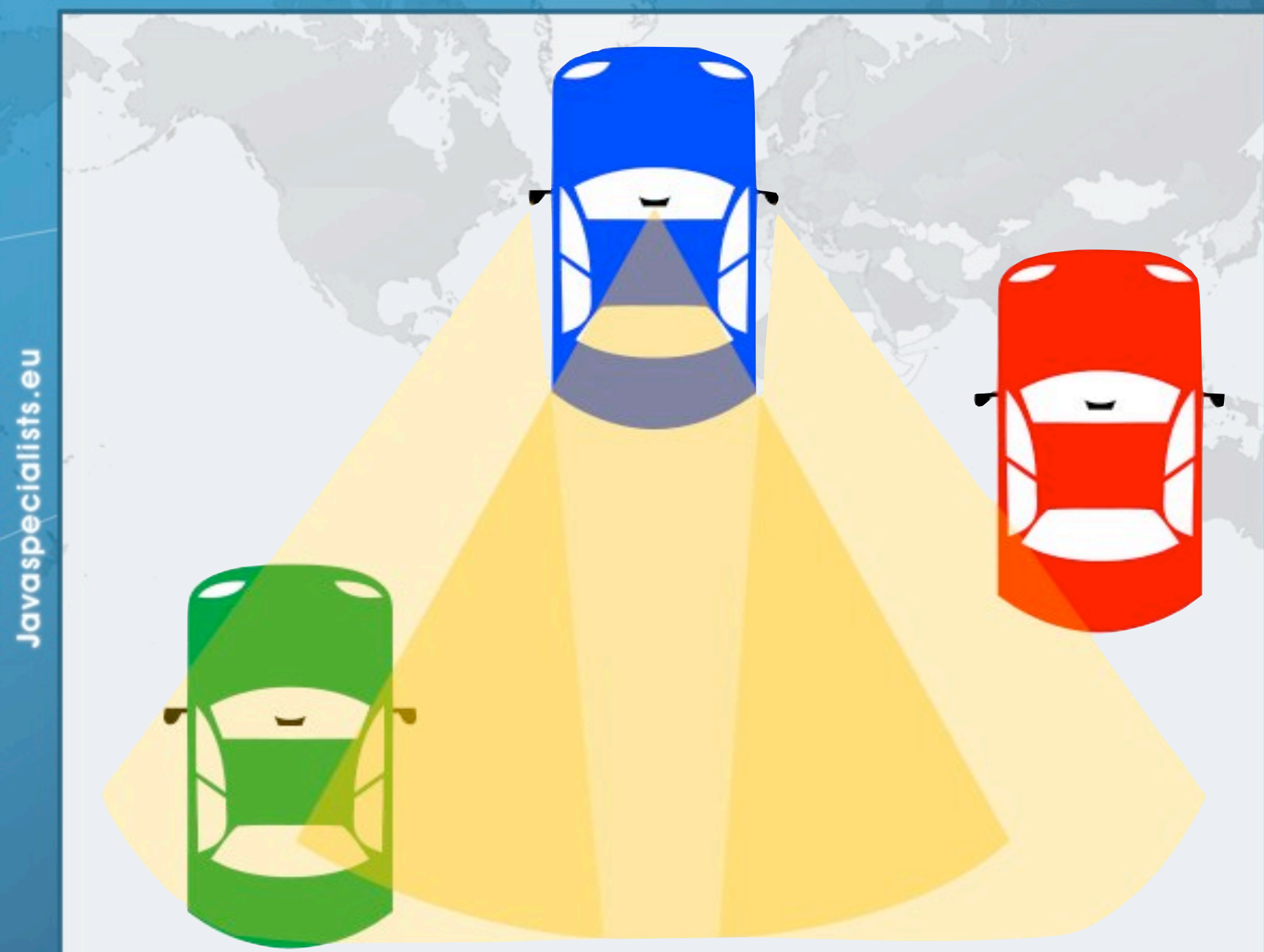

- **Java Memory Model allows thread to keep local copy of fields**
- **Your thread might not see another thread's changes**
- **Usually happens when you try to avoid synchronization**

### Calling shutdown() might have no effect

```
public class Runner {
   private boolean running = true;
   public void doJob() {
     while(running) {
       // do something
 }
 }
   public void shutdown() {
     running = false;
 }
}
```
# Why?

- **Thread1 calls** doJob() **and makes a local copy of**  running
- **Thread2 calls** shutdown() **and modifies the value of field** running
- **Thread1 does not see the changed value of** running **and continues reading the local stale value**

## Making Field Changes Visible

### **Three ways of preventing this**

- **– Make field volatile**
- **– Make field final puts a "freeze" on value**
- **– Make read and writes to field synchronized**
	- **• Also includes new locks**

### Better MyThread

```
public class Runner {
   private volatile boolean running = true;
   public void doJob() {
     while(running) {
       // do something
 }
   }
   public void shutdown() {
     running = false;
 }
}
```
# **5. The Law of the Leaked Memo**

The JVM is allowed to reorder your statements resulting in seemingly impossible states (seen from the outside)

### **\* Memo about hostile takeover bid left lying in photocopy machine**

### Law 5: The Law of the Leaked Memo

 **If two threads call f() and g(), what are the possible values of a and b ?**

```
public class EarlyWrites {
  private int x;
  private int y;
  public void f() {
    int a = x;
   y = 3; }
   public void g() {
    int b = y;x = 4; }
}
                      Early writes can result 
                             in: a=4, b=3
```
### The order of Things

- **Java Memory Model allows reordering of statements**
- $\bullet$  **Includes writing of fields**
- **To the writing thread, statements appear in order**

eu

#### **Law 5: The Law of the Leaked Memo**

### How to Prevent This?

- **JVM is not allowed to move writes out of synchronized block**
	- **– Allowed to move statements into a synchronized block**
	- **Keyword** volatile **prevents early writes**
		- **– From the Java Memory Model:**
			- **• There is a happens-before edge from a write to a volatile variable v to all subsequent reads of v by any thread (where subsequent is defined according to the synchronization order)**

#### **Law 5: The Law of the Leaked Memo**

# **6. The Law of the Corrupt Politician**

In the absence of proper controls, corruption is unavoidable.

**\* Lord Acton:** *Power tends to corrupt. Absolute power corrupts absolutely.*

### Law 6: The Law of the Corrupt Politician

**Without controls, the best code can go bad**

```
public class BankAccount {
   private int balance;
   public BankAccount(int balance) {
     this.balance = balance;
 }
   public void deposit(int amount) {
    balance += amount;
 }
   public void withdraw(int amount) {
     deposit(-amount);
 }
   public int getBalance() { return balance; }
}
```
### What happens?

- **The += operation is not atomic**
- **Thread 1**
	- **– Reads balance = 1000**
	- **– Locally adds 100 = 1100**
	- **– Before the balance written, Thread 1 is swapped out**
- **Thread 2**
	- **– Reads balance=1000**
	- **– Locally subtracts 100 = 900**
	- **– Writes 900 to the balance field**
- **Thread 1**
	- **– Writes 1100 to the balance field**

## Solutions

### **Pre Java 5**

- **– synchronized**
	- **• But avoid using "this" as a monitor**
	- **• Rather use a private final object field as a lock**

### **Java 5 and 6**

- **– Lock, ReadWriteLock**
- **– AtomicInteger dealt with in The Law of the Micromanager**

### Pre-Java 5

```
public class BankAccount {
   private int balance;
   private final Object lock = new Object(); 
   public BankAccount(int balance) {
     this.balance = balance;
 }
   public void deposit(int amount) {
     synchronized(lock) { balance += amount; }
 }
   public void withdraw(int amount) {
     deposit(-amount);
 }
   public int getBalance() { 
     synchronized(lock) { return balance; }
 }
}
```
### **ReentrantLocks**

- **Basic monitors cannot be interrupted and will never give up trying to get locked**
	- **The Law of the Uneaten Lutefisk**
	- **Java 5 Locks can be interrupted or time out after some time**
- **Remember to unlock in a finally block**

```
private final Lock lock = 
   new ReentrantLock();
public void deposit(int amount) {
   lock.lock();
   try {
    balance += amount;
   } finally {
     lock.unlock();
 }
}
public int getBalance() {
   lock.lock();
   try {
     return balance;
   } finally {
     lock.unlock();
 }
}
```
## **ReadWriteLocks**

- **Can distinguish read and write locks**
- **Use ReentrantReadWriteLock**
- **Then lock either the write or the read action**
	- **– lock.writeLock().lock();**
	- **– lock.writeLock().unlock();**
- **Careful: Starvation can happen!**

*private final ReadWriteLock lock =*

 *new ReentrantReadWriteLock();* **public void** deposit(**int** amount) {  *lock.writeLock().lock();* **try** {  $b$ alance  $+=$  amount; } **finally** {  *lock.writeLock().unlock();* } } **public int** getBalance() {  *lock.readLock().lock();* **try** { **return** balance; } **finally** {  *lock.readLock().unlock();* } }

# **7. The Law of the Micromanager**

Even in life, it wastes effort and frustrates the other *threads*.

**\*** *mi·cro·man·age*: **to manage or control with excessive attention to minor details.**

## Law 7: The Law of the Micromanager

- **Thread contention is difficult to spot**
- **Performance does not scale**
	- **None of the usual suspects**
		- **– CPU**
		- **– Disk**
		- **– Network**
		- **– Garbage collection**
- **Points to thread contention**

## Real Example – *Don't Do This!*

### **"How to add contention 101"**

– String WRITE\_LOCK\_OBJECT = "WRITE\_LOCK\_OBJECT";

### **Later on in the class**

– **synchronized**(WRITE\_LOCK\_OBJECT) { ... }

### **Constant Strings are flyweights!**

- **– Multiple parts of code locking on one object**
- **– Can also cause deadlocks and livelocks**

#### **Law 7: The Law of the Micromanager**

## **AtomicInteger**

- **Thread safe without explicit locking**
- **Tries to update the value repeatedly until success**
	- **– AtomicInteger.equals() is not overridden**

```
public final int addAndGet(int delta) {
   for (;;) {
    int current = get();
    int next = current + delta;
     if (compareAndSet(current, next))
       return next;
     }
 }
}
```
#### **Law 7: The Law of the Micromanager**

**import** java.util.concurrent.atomic.AtomicInteger;

**public class** BankAccount { **private final** AtomicInteger balance = **new** AtomicInteger();

```
 public BankAccount(int balance) {
     this.balance.set(balance);
   }
   public void deposit(int amount) {
     balance.addAndGet(amount);
 }
   public void withdraw(int amount) {
     deposit(-amount);
   }
   public int getBalance() {
     return balance.intValue();
 }
```
}

# **8. The Law of Cretan Driving**

The JVM does not enforce all the rules. Your code is probably wrong, even if it works.

> **\* Don't** *stop* **at a stop sign if you treasure your car!**

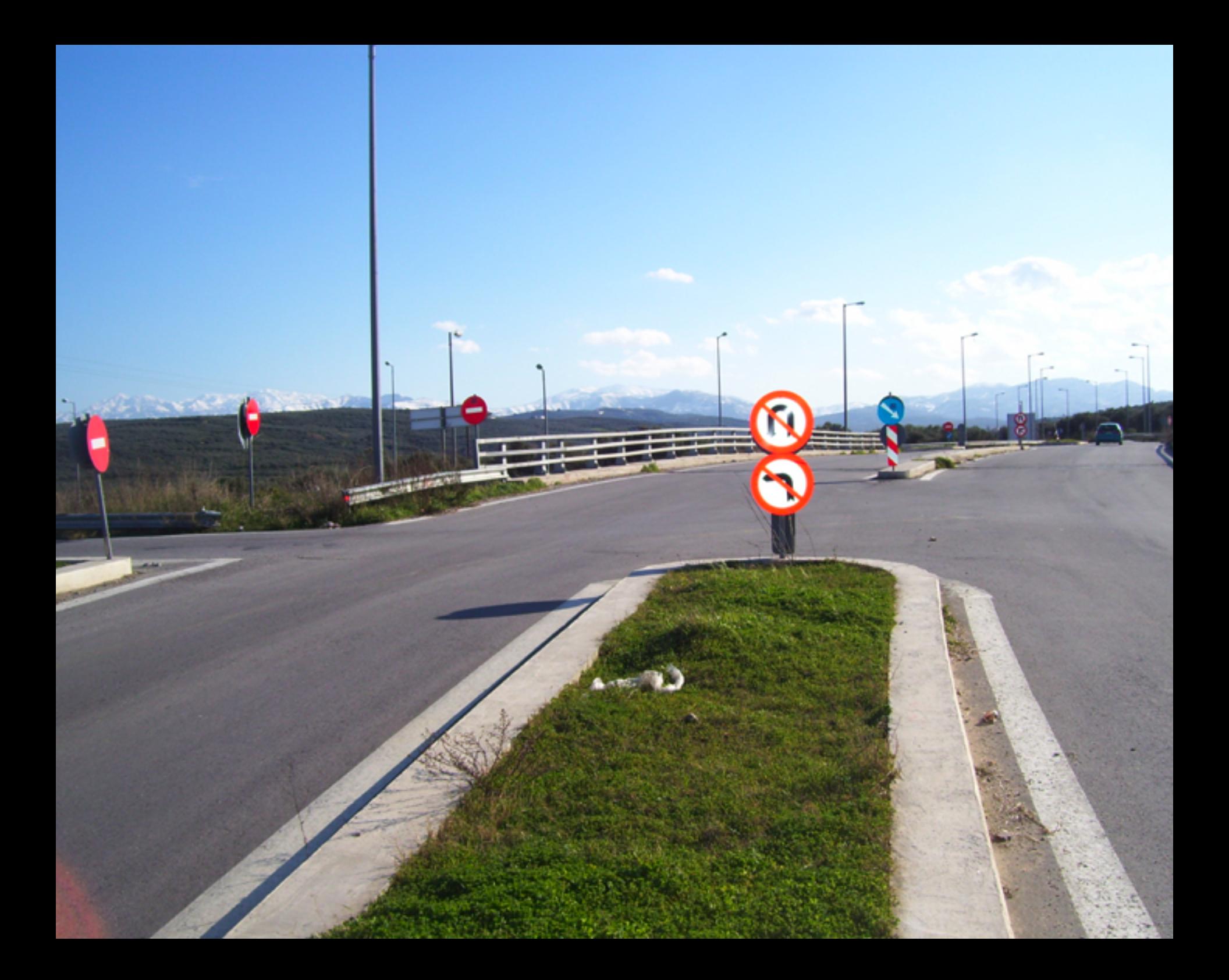

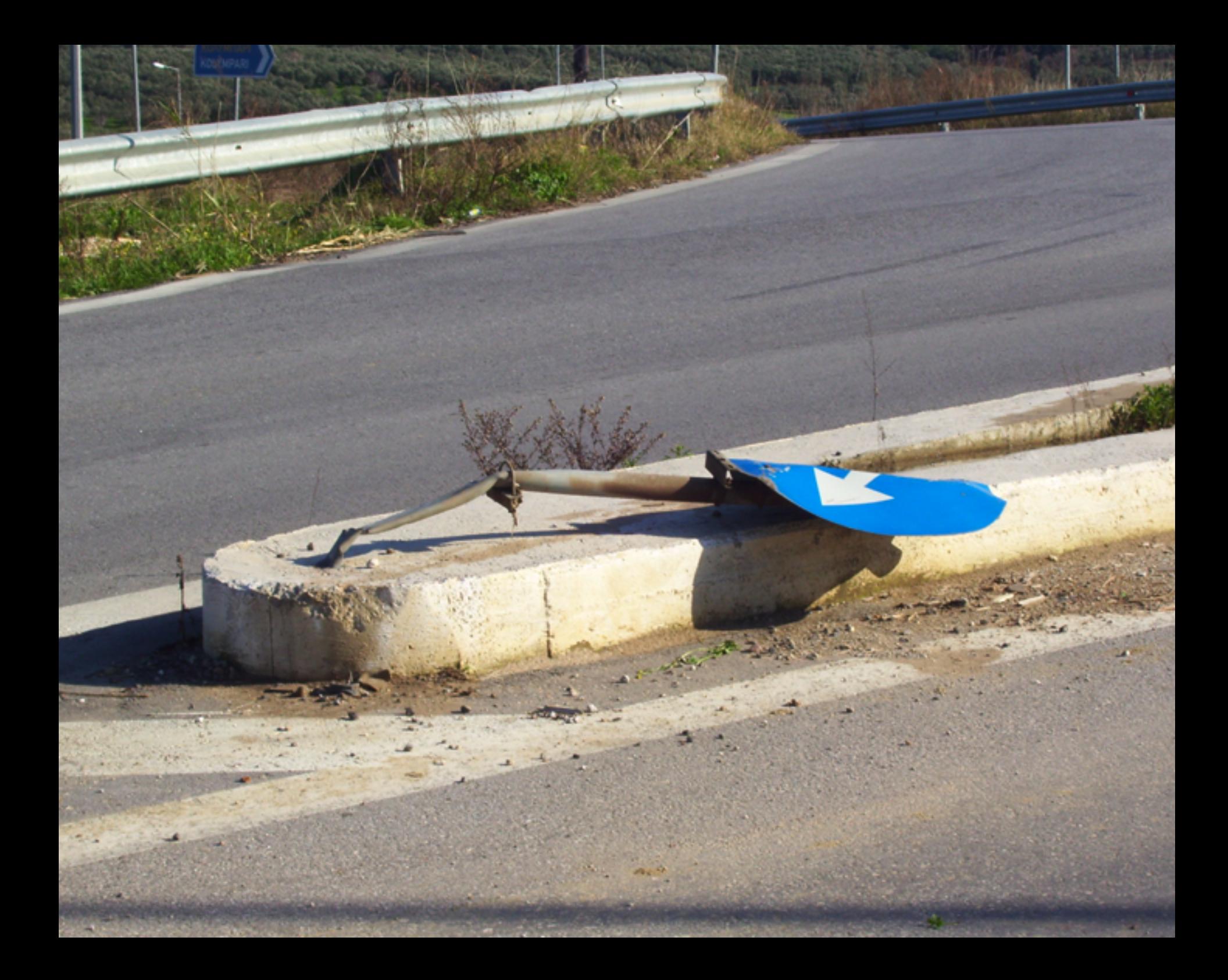

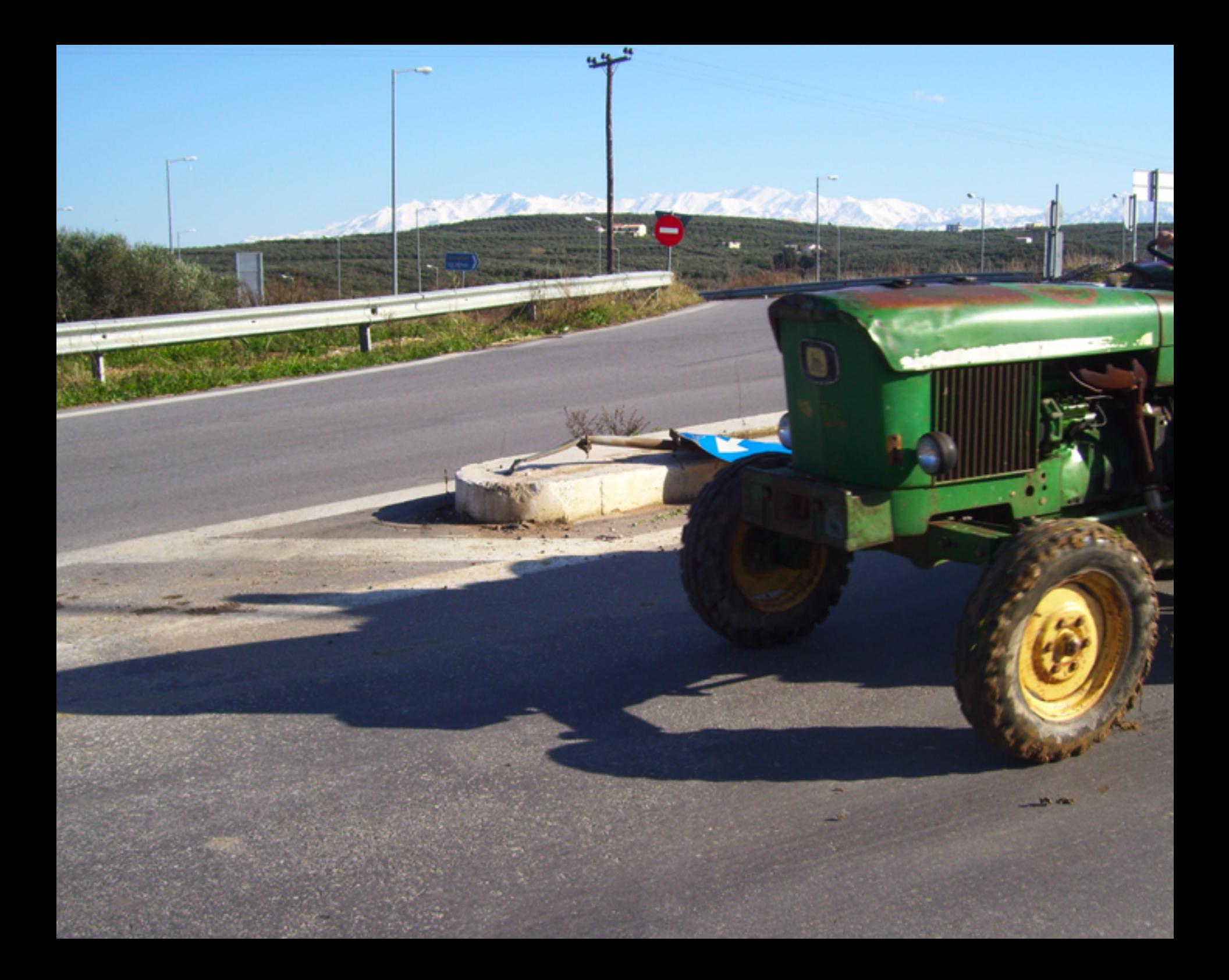

### Law 8: The Law of Cretan Driving

- **Learn the JVM Rules !**
- **Example from JSR 133 Java Memory Model**
	- **– VM implementers are encouraged to avoid splitting their 64-bit values where possible. Programmers are encouraged to declare shared 64-bit values as volatile or synchronize their programs correctly to avoid this.**

## JSR 133 allows this – NOT a Bug

- **Method set() called by two threads with**
	- **0x12345678ABCD0000L**
	- **0x1111111111111111L**

```
public class LongFields {
  private long value;
  public void set(long v) { value = v; }
   public long get() { return value; }
}
```
**Besides obvious answers, "value" could now also be**

**– 0x11111111ABCD0000L or 0x1234567811111111L**

#### **Law 8: The Law of Cretan Driving**

## Java Virtual Machine Specification

- **Gives great freedom to JVM writers**
- **Makes it difficult to write 100% correct Java**
	- **– It might work on all JVMs to date, but that does not mean it is correct!**

### **Theory vs Practice clash**

## Synchronize at the Right Places

- **Too much synchronization causes contention**
	- **– As you increase CPUs, performance does not improve**
	- **– The Law of the Micromanager**
- **Lack of synchronization leads to corrupt data**
	- **– The Law of the Corrupt Politician**
- **Fields might be written early**
	- **– The Law of the Leaked Memo**
- **Changes to shared fields might not be visible**
	- **– The Law of the Blind Spot**

#### **Law 8: The Law of Cretan Driving**

# **9. The Law of Sudden Riches**

Additional resources (faster CPU, disk or network, more memory) for seemingly stable system can make it unstable.

**\* Sudden inheritance or lottery win …**

### Law 9: The Law of Sudden Riches

- **Better hardware can break system** 
	- **– Old system: Dual processor**
	- **– New system: Dual core, dual processor**

### Faster Hardware

- **Latent defects show up more quickly**
	- **– Instead of once a year, now once a week**
- **Faster hardware often coincides with higher utilization by customers**
	- **– More contention**
- **E.g. DOM tree becomes corrupted**
	- **– Detected problem by synchronizing all subsystem access**
	- **– Fixed by copying the nodes whenever they were read**

#### **Law 9: The Law of Sudden Riches**

# 10. The Law of the **Uneaten Lutefisk**

### **A deadlock in Java can only be resolved by restarting the Java Virtual Machine.**

\* Imagine a Viking father insisting that his stubborn child eat its lutefisk before going to bed

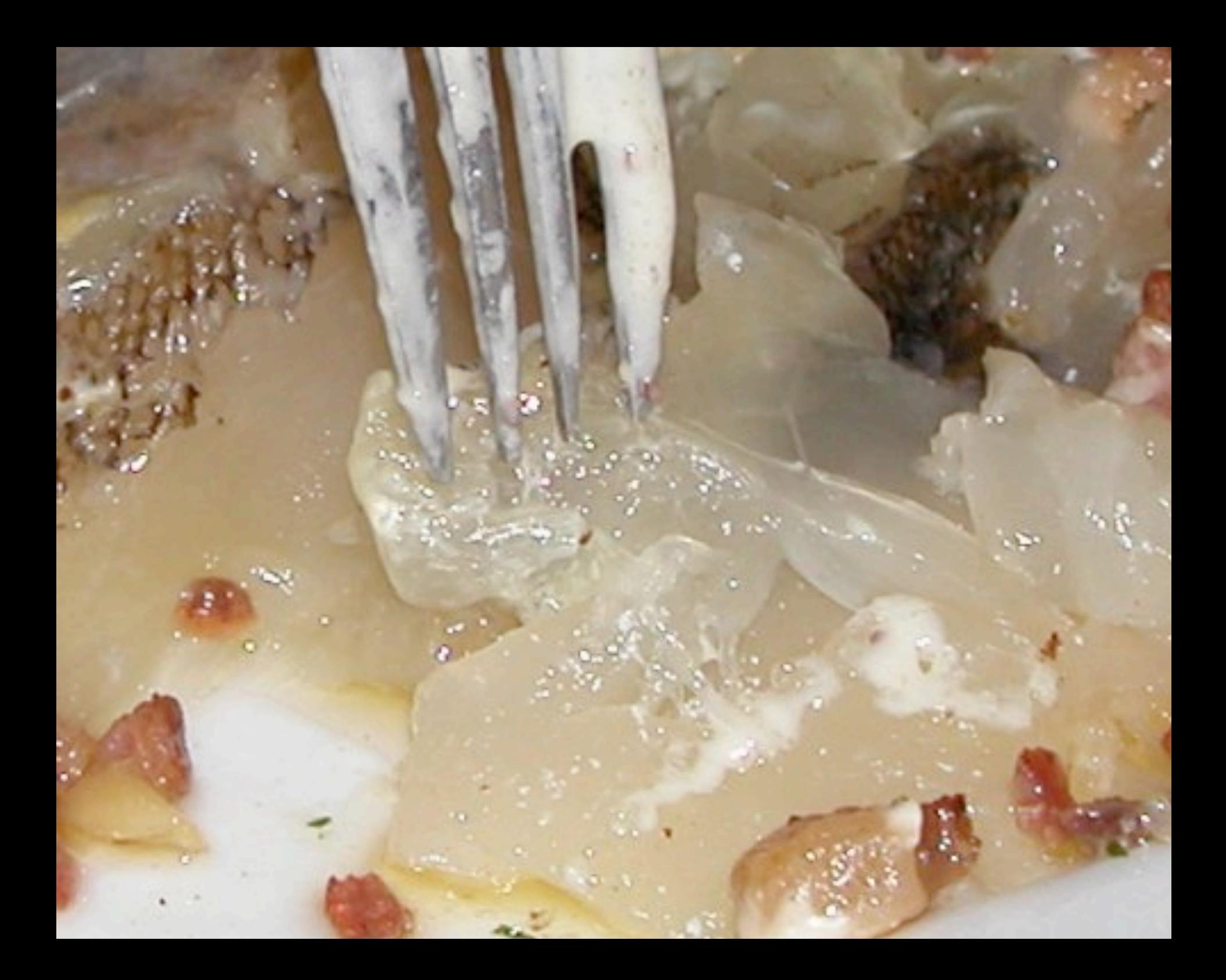

## Law 10: The Law of the Uneaten Lutefisk

- **Part of program stops responding**
- **GUI does not repaint**
	- **– Under Swing**
- **Users cannot log in anymore**
	- **– Could also be The Law of the Corrupt Politician**
- **Two threads want what the other has**
	- **– And are not willing to part with what they already have**

### Using Multiple Locks

```
public class HappyLocker {
   private final Object lock = new Object();
   public synchronized void f() {
     synchronized(lock) {
       // do something ...
 }
   }
   public void g() {
     synchronized(lock) {
      f();
 }
 }
}
```
#### **Law 10: The Law of the Uneaten Lutefisk**

### Finding the Deadlock

### **Pressing CTRL+Break or CTRL+\ or use jstack**

Full thread dump: Found one Java-level deadlock:

```
===============================
"g()":
```

```
 waiting to lock monitor 0x0023e274 (object 
  0x22ac5808, a HappyLocker),
  which is held by "f()"
"f()":
  waiting to lock monitor 0x0023e294 (object 
  0x22ac5818, a java.lang.Object),
```
### which is held by " $g()$ "

#### **Law 10: The Law of the Uneaten Lutefisk**

## Deadlock Means You Are Dead ! ! !

- **Deadlock can be found with jconsole**
- **However, there is no way to resolve it**
- **Better to automatically raise critical error**
	- **– Newsletter 130 Deadlock Detection with new Lock**
	- **– http://www.javaspecialists.eu/archive/Issue130.html**

### **Conclusion**

- **Threading is a lot easier when you know the rules**
	- **Tons of free articles on JavaSpecialists.EU**
		- **http://www.javaspecialists.eu/archive**
		- **Advanced Java Courses available**
			- **– http://www.javaspecialists.eu/courses**

# **The Secrets of Concurrency**

# **Dr Heinz M. Kabutz heinz@javaspecialists.eu**

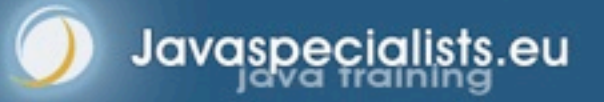